Na osnovu člana 63. stav (1) tačka d) Zakona o visokom obrazovanju (prečišćeni tekst) ("Sl.novine TK", broj: 21/21 22/21, 5/22, 11/22 i 16/22) i člana 52. stav (1) tačka b) Statuta Univerziteta u Tuzli, Senat Univerziteta u Tuzli na sjednici održanoj 10.05.2023. godine utvrdio je

# PRAVILA STUDIRANJA NA DRUGOM CIKLUSU STUDIJA NA UNIVERZITETU U TUZLI (Treći prečišćeni tekst)

# Opšte odredbe

### $\check{\mathbf{C}}$ lan 1.

Ovim Pravilima bliže se uređuju organizacija i izvođenje studija drugog ciklusa, pravila studiranja, vrednovanje rada studenata, trajanje studija, postupak izrade i odbrane završnog (magistarskog) rada, dodjeljivanje stepena i diplome, kao i druga pitanja od značaja za organizaciju studija drugog ciklusa na Univerzitetu u Tuzli (u daljem tekstu: Univerzitet), u skladu sa zakonom i Statutom.

#### Član<sub>2</sub>.

- (1) Studij drugog ciklusa master studij organizuje se i ostvaruje kao: - jednogodišnji studij koji se vrednuje sa 60 ECTS bodova,
	- dvogodišnji studij koji se vrednuje sa 120 ECTS bodova.

(2) Jedan semestar studija vrednuje se sa 30 ECTS bodova.

### Član<sub>3</sub>.

- (1) Univerzitet, odnosno fakulteti/ADU organizuju i izvode studij drugog ciklusa iz naučnih, odnosno umjetničkih oblasti za koje su matični.
- (2) Izuzetno od odredbe prethodnog stava, na studiju medicine i farmacije studij prvog i drugog ciklusa predstavljaju integrisani studij koji se, na studiju farmacije vrednuje sa 300 ECTS bodova, a na studiju medicine sa 360 ECTS bodova.

# Studijski programi

#### Član 4.

(1) Univerzitetski master studij organizuje se i izvodi za akreditovane akademske studijske programe, koje na prijedlog NNV/UNV fakulteta donosi Senat Univerziteta.

(2) Studijski program sadrži:

a) naziv i ciljeve studijskog programa;

b) nastavni plan koji sadrži listu obaveznih i izbornih predmeta i broj sati potreban za njihovu realizaciju, te sadržaj nastavnih predmeta;

c) bodovnu vrijednost svakog predmeta i završnog rada iskazanu u ECTS bodovima; d) bliže uslove za upis na studijski program;

e) uslove upisa u naredni semestar, način izvršavanja obaveza, izradu završnog

(magistarskog) rada; f) uslove za prelazak sa drugih studijskih programa u okviru istih ili srodnih oblasti

studija; g) uslove može li se i pod kojim uslovima nastaviti studij nakon prekida;

h) druga pitanja od značaja za izvođenje studijskog programa (optimalan broj upisanih studenata, pokrivenost nastave, troškovi studija i dr.);

i) akademska titula i zvanje koji se stiče završetkom studija;

j) vještine i kompetencije stečene kvalifikacijom (diplomom).

(3) Studijski program se može mijenjati, u postupku propisanom za njegovo donošenje.

(4) Izmjene i dopune studijskog programa vrše se i objavljuju prije raspisivanja konkursa za upisna studij drugog ciklusa.

### Trajanje studija

### $\check{\text{C}}$ lan 5.

Studij drugog ciklusa, stečenog nakon završenog dodiplomskog/prvog ciklusa studija traje jednu ili dvije godine, a vrednuje se sa 60, odnosno 120 ECTS bodova (u zavisnosti od dužine trajanja dodiplomskog studija), tako da u zbiru sa prvim ciklusom nosi 300 ECTS bodova.

#### Upis na drugi ciklus studija

#### Član 6.

(1) Upis na studij vrši se na osnovu javnog konkursa kojeg raspisuje i njegov sadržaj utvrđuje Senat, na prijedlog NNV/UNV fakulteta/ADU-a.

(2) Konkursom se utvrđuje broj upisanih, bliži uslovi za upis, način odabira prijavljenih

kandidata, u skladu sa studijskim programom, te potrebna dokumentacija. (3) Konkurs se raspisuje u pravilu dva mjeseca prije početka nastave.

(4) Pravo upisa na studijske programe drugog ciklusa u trajanju od jedne godine imaju lica koja su završila odgovarajući dodiplomski studij/studij prvog ciklusa u trajanju od četiri godine (sa ostvarenih 240 ECTS bodova), a pravo upisa na studijske programe drugog ciklusa u trajanju od dvije godine imaju lica koja su završila odgovarajući dodiplomski studij/prvi ciklus studija u trajanju od tri godine (sa ostvarenih 180 ECTS bodova), a što se bliže definiše studijskim programom.

(5) Strani državljani i osobe bez državljanstva imaju pravo upisa na studij pod jednakim uslovima kao i državljani BiH, uz prethodno izvršenu nostrifikaciju/akademsko priznavanje diplome.

(6) Osobe iz prethodnog stava plaćaju školarinu u visini utvrđenoj odlukom Vlade TK.

(7) Kandidati trebaju aktivno poznavati jedan svjetski jezik.

### Član<sub>7</sub>.

(1) Lice koje se upiše na studijski program stiče status redovnog studenta, u skladu sa konkursom i konačnom rang listom.

(2) Redovni studenti mogu se finansirati na teret Budžeta ili sami finansirati studij, u skladu sa upisnom politikom.

(3) Student koji se sam finansira ima status redovnog studenta, pri čemu prava po osnovu takvog statusa ostvaruje u skladu sa zakonom.

(4) Na studente drugog ciklusa studija analogno se primjenjuju odredbe zakona i Statuta Univerziteta kojima su utvrđeni prestanak statusa studenta kao i druga pitanja koja nisu uređena ovim Pravilima.

#### Član 8.

(1) Upis kandidata vrši se u skladu sa odobrenim planom upisa i utvrđenom rang listom. (2) Ukoliko uslove za upis ostvari veći broj kandidata, u odnosu na odobreni broj, komisija koju imenuje dekan fakulteta/ADU vrši rangiranje kandidata.

### Član<sub>9</sub>.

(1) Privremena rang lista odabranih kandidata objavljuje se na oglasnoj ploči i web stranici fakulteta/ADU.

(2) Na listu iz prethodnog stava kandidati imaju pravo prigovora u roku od tri dana od dana objave liste.

(3) Konačnu rang listu usvaja NNV/UNV fakulteta/ADU.

(4) Kandidat koji je ostvario pravo na upis, a koji se u ostavljenom roku nije upisao gubi pravo na upis, a pravo upisa ostvaruje slijedeći kandidat sa konačne rang liste.

#### Organizacija studija i polaganje ispita

### Član 10.

(1) Studijski program realizuje se u dva semestra u toku trajanja akademske godine, pri čemu svaki semestar ima po 15 nastavnih sedmica.

(2) Kalendar organizacije i realizacije nastave na drugom ciklusu studija u okviru akademske godine, koji uključuje i termine za završne, popravne i dodatne popravne ispite, utvrđuje I objavljuje NNV/UNV fakulteta/ADU, najkasnije 15 dana prije početka nastave zimskog semestra, na oglasnoj ploči fakulteta i na web stranici fakulteta.

### Član 11.

Ukupno opterećenje studenta vrši se prema Evropskom sistemu prenosa bodova - ECTS bodova a sastoji se od nastave (predavanja, auditorne i/ili praktične vježbe), prakse, seminari i drugo, u skladu sa studijskim programom, samostalnog rada (testovi, završni ispiti) i izrade završnog (magistarskog) rada.

### Član 12.

(1) Nastava se izvodi prema utvrđenom rasporedu nastave.

(2) Student koji nije izvršio obaveze utvrđene studijskim programom i izvedbenim planom nastave iz pojedinog predmeta ne može pristupiti polaganju ispita.

(3) Ispiti se mogu polagati usmeno, pismeno ili kombinacijom pismene i usmene provjere, odnosno praktično ukoliko je to predviđeno sadržajem nastavnog predmeta.

(4) Student ima pravo uvida u pismeni dio ispita, kao i pravo na podnošenje prigovora, pri čemu se procedure provode na isti način kao i za studente prvog ciklusa studija.

(5) Konačna ocjena o uspjehu studenta utvrđuje se na osnovu ukupnih aktivnosti studenta tokom nastave i uspjeha postignutog na završnom ispitu, s tim da se samo prolazna ocjena unosi u indeks studenta.

### Član 13.

(1) Student završne godine studija, koji je odslušao i ovjerio drugi semestar, odnosno koji je odslušao i ovjerio četvrti semester dvogodišnjeg studijskog programa drugog ciklusa studija, prelazi status studenta apsloventa koji traje od prvog dana naredne akademske godine do kraja iste. (2) Student iz stava (1) ovog člana ima pravo na polaganje završnih ispita u svakom kalendarskom mjesecu.

### Član 14.

(1) Organizacijom drugog ciklusa studija rukovodi Voditelj drugog ciklusa studija kojeg, na prijedlog dekana bira i razrješava NNV/UNV fakulteta/ADU.

(2) Mandat voditelja drugog ciklusa studija traje 2 (dvije) akademske godine.

(3) Voditelj drugog ciklusa studija, u toku trajanja svog mandata, obavlja poslove iz svoje nadležnosti za sve generacije studenata upisane na drugi ciklus studija, kao i studente postdiplomskog studija upisane po odredbama ranijih propisa.

### Član 15.

(1) Voditelj drugog ciklusa studija obavlja sljedeće poslove:

· pomaže dekanu u njegovom radu;

• ostvaruje potrebnu saradnju sa prodekanima fakulteta/ADU, Uredom za nastavu i studentska pitanja, te drugim organizacionim i podorganizacionim jedinicama;

• rukovodi i predsjedava sjednicama Odbora drugog ciklusa studija na fakultetu/ADU

· učestvuje u pripremi sjednica NNV/UNV-a:

· učestvuje u realizaciji odluka NNV/UNV-a i Senata koje su u vezi sa nastavnim procesom drugog ciklusa studija na fakultetu/ADU;

· definiše smjernice za upisnu politiku na drugi ciklus studija;

· u saradnij sa prodekanom za nastavu i studentska pitanja predlaže plan realizacije nastave na drugom ciklusu studija;

· u saradnij sa prodekanom za nastavu i studentska pitanja utvrđuje raspored predavanja, te raspored ispitnih termina, odnosno raspored provjera znanja studenata drugog ciklusa studija;

· prati realizaciju izvođenja nastave i održavanja ispitnih termina i podnosi dekanu mjesečni izvještaj;

· izrađuje i podnosi NNV/UNV-u Analizu prolaznosti studenata nakon svakog ispitnog roka i na kraju akademske godine;

· najmanje jednom godišnje podnosi izvještaj o svom radu NNV/UNV-u i dekanu;

· obavlia i druge poslove iz djelokruga svog rada, po nalogu dekana.

(2) Voditelj drugog ciklusa studija za svoj rad odgovoran je dekanu i NNV/UNV fakulteta/Akademije.

### Član 16.

U slučaju da ne bude izabran voditelj drugog ciklusa studija, poslove organizacije drugog ciklusa studija obavlja prodekan za naučnoistraživački rad fakulteta/Akademije.

#### Sticanje statusa studenta

## Član 17.

(1) Status studenta stiče se upisom na odabrani studijski program, a dokazuje se studentskom ispravom-indeksom.

(2) Prava i obaveze studenta utvrđeni su Statutom, u skladu sa zakonom i ovim Pravilima.

#### Ovjera semestra i godine

### Član 18.

(1) Tokom ovjere semestra evidentira se broj ECTS kredita koje je student ostvario.

(2) Zimski semestar ovjerava se nakon završetka nastave zimskog, a ovjera ljetnog semestra po završetku ljetnog semestra.

(3) Uslovi upisa u drugu godinu studija na dvogodišnjim studijskim programima drugog ciklusa bliže se utvrđuju studijskim programom u skladu sa Zakonom.

#### Mirovanje statusa studenta

### Član 19.

(1) Prava i obaveze studenta mogu mirovati najviše jednu akademsku godinu.

(2) Prava i obaveze studenta miruju:

- za vrijeme dok je student/ica na porodiljskom odsustvu;

- za vrijeme trajanja bolesti zbog koje nije mogao pohađati nastavu i polagati ispite (što se dokazuje mišljenjem nadležne zdravstvene ustanove);

- radi obavljanja odobrene stručne prakse u zemlji ili inostranstvu;

- iz drugih opravdanih razloga.

(3) Zahtjev za mirovanje prava i obaveza podnosi se prije početka akademske godine. Zahtjev za mirovanje po osnovu utvrđenom alinejom 1. i 2. ovog člana može se podnijeti u toku akademske godine.

(4) Riešenje po zahtjevu za mirovanje prava i obaveza studenta donosi dekan fakulteta/Akademije.

(5) Po prestanku razloga zbog kojih je zatražio mirovanje, student nastavlja studij prema važećem studijskom programu.

### Promiena studijskog programa

## Član<sub>20</sub>.

(1) Studentu Univerziteta, kao i studentu drugog univerziteta se može omogućiti prelazak sa jednog studijskog programa na drugi, pod uslovima i kriterijima koje odlukom utvrđuje Senat Univerziteta, na prijedlog NNV/UNV fakulteta/Akademije.

(2) Pravo na promjenu studijskog programa/prelaz sa drugog univerziteta može se ostvariti prije početka nastave u semestru, s tim da prelaz nije moguć tokom akademske godine u kojoj je student prvi puta upisao studij drugog ciklusa.

(3) Uz zahtjev za promjenu studijskog programa/prelaz prilažu se uvjerenja o statusu studenta i o postignutom uspiehu na studijskom programu te druge relevantne informacije o započetom studijskom programu.

(4) Student podnosi zahtjev dekanu fakulteta/Akademije najkasnije do 01.09. tekuće akademske godine.

(5) O zahtjevu studenta, odlučuje NNV/UNV.

### Član 21.

(1) Položeni ispit(i) na prethodno upisanom studijskom programu priznaju se ako predmeti iz kojih su ispiti položeni, po svom sadržaju i obimu odgovaraju nastavnom predmetu drugog studijskog programa od najmanje 80%.

(2) Priznavanjem ispita priznaje se i ocjena kojom je student ocijenjen, te broj bodova u skladu sa nastavnim planom studijskog programa.

#### Mobilnost studenata

### **Član 22.**

(1) Student ima pravo da u toku studija provede određeno vrijeme (semestar) na drugoj ustanovi visokog obrazovanja u zemlji ili inostranstvu, posredstvom međunarodnih programa za razmjenu studenata, ili na bazi bilateralnih ugovora između univerziteta.

(2) U skladu sa ugovorom koji student zaključuje sa univerzitetom, priznaje se ostvareni broj bodova i izvršene obaveze, u skladu sa Pravilnikom o mobilnosti studenata Univerziteta.

### **Član 23.**

Mobilnost studenata između univerziteta ne podrazumijeva izdavanje diplome, od strane univerziteta na kome student boravi, osim ukoliko je ugovorom između univerziteta utvrđeno izdavanje zajedničke diplome.

### Član 24.

(1) Uz zahtjev za boravak na drugoj ustanovi visokog obrazovanja prilažu se originalna dokumenta i to:

- formular za prijavljivanje studenta za boravak na drugoj visokoškolskoj ustanovi;

- ugovor o studiranju na drugoj visokoškolskoj ustanovi;

- prepis ocjena;

- informativni paket (Informator).

(2) Univerzitet vodi posebnu evidenciju o mobilnosti studenata putem Ureda za međuuniverzitetsku saradnju u zemlji i inostranstvu.

#### Završni rad

#### Član<sub>25</sub>.

(1) Studij drugog ciklusa završava se polaganjem svih ispita, te izradom i javnom odbranom završnog magistarskog rada, u skladu sa studijskim programom.

(2) Tema završnog magistarskog rada mora biti iz oblasti upisanog studijskog programa.

(3) Student drugog ciklusa studija u trajanju od jedne godine ima pravo na odobrenje teme za izradu završnog magistarskog rada nakon odslušanog prvog semestra, a student drugog ciklusa studija u trajanju od dvije godine nakon odslušanog i ovjerenog trećeg semestra.

### Član 26.

(1) Završni magistarski rad se može predati na ocjenu i dalji postupak nakon položenih svih ispita i izvršenih svih drugih obaveza predviđenih studijskim programom i opštim aktima nadležnih organa Univerziteta.

(2) Postupak odobrenja teme, izrade i odbrane završnog magistarskog rada provodi se na način i u postupku utvrđenom Pravilnikom o završnom magistarskom radu na drugom ciklusu studiju Univerziteta.

#### **Clan 27.**

(1) Završni magistarski rad kandidat mora predati na ocjenu i okončati isti odbranom završnog rada najkasnije u roku od 5 (pet) godina računajući od završetka posljednjeg semestra drugog ciklusa studija.

(2) Ukoliko student ne okonča studij i ne odbrani završni rad do roka utvrđenog u stavu (1) ovog člana prestaje mu status studenta, o čemu dekan fakulteta/ADU donosi rješenje.

(3) Lice iz stave (2) ovog člana ima pravo podnijeti zahtjev za nastavak studija najkasnije do kraja naredne akademske godine i nastaviti započeti studij, uz obavezu plaćanja utvrđenog, a eventualno neizmirenog iznosa školarine, te obavezu plaćanja dodatne participacije u troškovima studija, o čemu dekan donosi rješenje.

(4) Odluku o visini dodatne participacije donosi Upravni odbor Univerziteta, uz prethodnu saglasnost Vlade Tuzlanskog kantona.

(5) Pravo na nastavak studija, u skladu sa stavovom (3) ovog člana student može ostvarivati najduže u naredne tri akademske godine, računajući od isteka akademske godine u kojoj je podnio zahtjev za nastavak studija, s tim da zahtjev podnosi za svaku narednu akademsku godinu i to najkasnije 30 dana prije isteka tekuće akademske godine.

### Isprave o završenom studiju Diploma i dodatak diplomi

### Član<sub>28</sub>.

(1) Studentu koji je izvršio sve obaveze i uspješno odbranio završni magistarski rad izdaje se diploma kojom se dodjeljuje akademska titula i zvanje magistra iz određene oblasti, uz naznaku odsjeka/smjera/usmjerenja, u skladu sa Zakonom i Pravilnikom o korištenju akademskih titula i sticanju naučnih i stručnih zvanja na visokoškolskim ustanovama koji donosi resorno Ministarstvo.

(2) Uz diplomu se izdaje i dodatak diplomi kojom se daju bliže informacije o nosiocu diplome, nivou, sadržaju kvalifikacije, sistemu i pravilima studiranja, o postignutim rezultatima tokom studija drugog ciklusa, kompetencije i vještine koje daje diploma, te druge informacije u skladu sa propisima.

(3) Sadržaj diplome i dodatka diplome propisuje resorno Ministarstvo, a oblik diplome, format i izgled utvrđuje Senat posebnim opštim aktom. Diploma i dodatak diplome su javne isprave.

## Član<sub>29</sub>.

(1) Diplomu o završenom drugom ciklusu studija potpisuju rektor i dekan fakulteta/Akademije.

- (2) Dodatak diplome potpisuje dekan fakulteta/Akademije.
- (3) Diplome se uručuju na svečanoj promociji

#### Druge isprave

### Član 30.

(1) Na zahtjev studenta izdaju se i druge isprave o studiju o kojima se vodi službena evidencija, u skladu sa propisima.

(2) Studentska služba fakulteta/Akademije vodi evidenciju o izdatim ispravama.

### Član 30a

(1) Student upisan na jednogodišnji studijski program drugog ciklusa studija/student upisan u drugu godinu drugog ciklusa dvogodišnjeg studijskog programa zaključno sa akademskom 2014/15 godinom i kojem je rješenjem dekana prestao status studenta istekom ak. 2020/21 godine ima pravo podnijeti zahtjev za nastavak studija do kraja akademske 2021/22 godine, uz obavezu plaćanja utvrđenog, a eventualno neizmirenog iznosa školarine, te obavezu plaćanja utvrđenog iznosa dodatne participacije u troškovima, o čemu dekan donosi rješenje.

(2) Zahtjev za nastavak studija student podnosi za svaku narednu akademsku godinu, najkasnije 30 dana prije isteka tekuće akademske godine pa do okončanja studija, s tim da je krajnji rok za završetak studija do kraja akademske 2024/25 godine.

### Prelazne i završne odredbe

### Član 31.

Treći Prečišćeni tekst Pravila studiranja na drugom ciklusu studija na Univerzitetu u Tuzli obuhvata:

- Pravila studiranja na drugom ciklusu studija na Univerzitetu u Tuzli (drugi prečišćeni tekst br: 02 2351-1-4/20 od 29.05.2020. godine,

- Odluku o izmjeni Pravila studiranja na drugom ciklusu studija na Univerzitetu u Tuzli br: 03-3885-1-8/20 od 09.09.2020. godine,

- Odluku o izmjeni Pravila studiranja na drugom ciklusu studija na

Univerzitetu u Tuzli br: 03-4395-1-5.2/20 od 30.09.2020. godine,

- Odluku o izmjenama i dopunama Pravila studiranja na drugom ciklusu studija na Univerzitetu u Tuzli bi 03-5915-1-3/20 od 09.12.2020. godine i

- Odluku o izmjeni Pravila studiranja na drugom ciklusu studija na Univerzitetu u Tuzli br: 03-5470-1-1.1/21 od 14.10.2021. godine,

- Odluku o izmjeni Pravila studiranja na drugom ciklusu studija na Univerzitetu u Tuzli br: 03-1310-1-19/22 od 09.03.2022. godine,

- Odluka o izmjeni Pravila studiranja na drugom ciklusu studija na Univerzitetu u Tuzli br: 03-2586-1 14/23 od 10.05.2023. godine,

a kojima je utvrđen dan njihovog stupanja na snagu.

UNIVERZITET U TUZLI **SENAT** Broj: 03-2586-1-14.1/23 Tuzla, 10.05.2023. godine

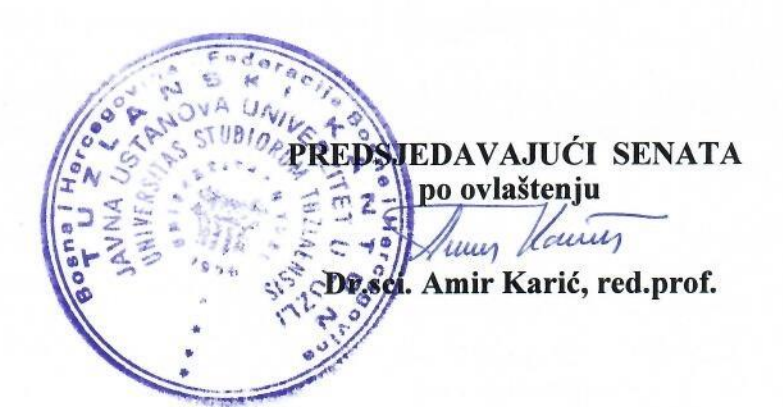